# Package: slopes (via r-universe)

July 17, 2024

Title Calculate Slopes of Roads, Rivers and Trajectories

Version 1.0.1

Description Functions and example data to support research into the slope (also known as longitudinal gradient or steepness) of linear geographic entities such as roads  $\langle \text{doi:10.1038/s41597-019-0147-x>}$  and rivers  $\langle \text{doi:10.1016/j.} \rangle$  ihydrol.2018.06.066>. The package was initially developed to calculate the steepness of street segments but can be used to calculate steepness of any linear feature that can be represented as LINESTRING geometries in the 'sf' class system. The package takes two main types of input data for slope calculation: vector geographic objects representing linear features, and raster geographic objects with elevation values (which can be downloaded using functionality in the package) representing a continuous terrain surface. Where no raster object is provided the package attempts to download elevation data using the 'ceramic' package.

License GPL-3

URL <https://github.com/ropensci/slopes/>,

<https://docs.ropensci.org/slopes/>

BugReports <https://github.com/ropensci/slopes/issues>

Encoding UTF-8

LazyData true

Roxygen list(markdown = TRUE)

RoxygenNote 7.1.2

Imports sf, raster, methods, pbapply, geodist, colorspace

**Depends**  $R$  ( $>= 2.10$ )

Suggests terra, knitr, rmarkdown, ceramic, bookdown, covr, testthat, osmextract, stplanr, dplyr, rgdal, tmap, leaflet, bench

VignetteBuilder knitr

Config/testthat/edition 3

<span id="page-1-0"></span>Repository https://ropensci.r-universe.dev RemoteUrl https://github.com/ropensci/slopes RemoteRef master RemoteSha c45cf51b5ff44821bc188c6fdb55f04c7c82cd26

# **Contents**

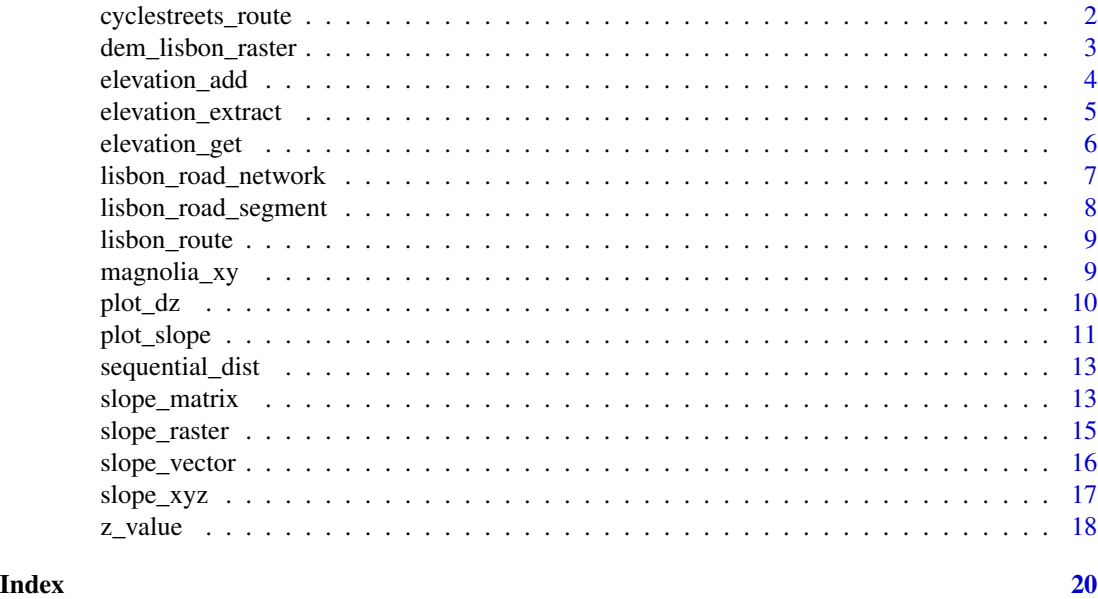

cyclestreets\_route *A journey from CycleStreets.net*

# Description

Road segments representing suggested route to cycle in Leeds, UK.

# Usage

cyclestreets\_route

#### Format

An object of class sf with 18 rows and 14 columns on route characteristics. See https://rpackage.cyclestreets.net/reference/jou for details.

# Details

Simple feature collection with 30 features and 32 fields

See data-raw/cyclestreets\_route.R in the package's github repo for details.

<span id="page-2-0"></span>dem\_lisbon\_raster 3

#### Source

CycleStreets.net

#### Examples

```
library(sf)
class(cyclestreets_route)
plot(cyclestreets_route$geometry)
cyclestreets_route
```
dem\_lisbon\_raster *Elevation in central Lisbon, Portugal*

#### Description

A dataset containing elevation in and around Lisbon with a geographic resolution of 10m. The dataset is 200 pixels wide by 133 pixels high, covering 2.7 square kilometres of central Lisbon.

#### Usage

dem\_lisbon\_raster

#### Format

A raster dataset containing elevation above sea level in a 1km bounding box in Lisbon, Portugal.

# Details

The dataset was acquired by Instituto Superior Técnico (University of Lisbon) in 2012, covers all the Northern Metropolitan Area of Lisbon, and has a 10m cell resolution, when projected at the official Portuguese EPSG: 3763 - TM06/ETRS89. The dataset was released as an open access dataset with permission from the University of Lisbon to support this project.

# Source

<https://github.com/rspatial/terra/issues/29>

```
library(sf)
library(raster)
dim(dem_lisbon_raster)
res(dem_lisbon_raster)
names(dem_lisbon_raster)
plot(dem_lisbon_raster)
plot(lisbon_road_network["Avg_Slope"], add = TRUE)
```
<span id="page-3-0"></span>

#### Description

Take a linestring and add a third (z) dimension to its coordinates

#### Usage

```
elevation_add(
  routes,
  dem = NULL,
 method = "bilinear",
  terra = has_terra() && methods::is(dem, "SpatRaster")
\lambda
```
# Arguments

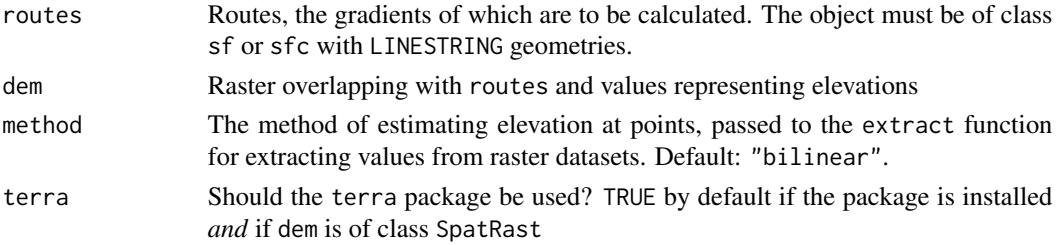

# Value

An sf object that is identical to the input routes, except that the coordinate values in the ouput has a third z dimension representing the elevation of each vertex that defines a linear feature such as a road.

```
library(sf)
routes = lisbon_road_network[204, ]
dem = dem_lisbon_raster
(r3d = elevation_add(routes, dem))
library(sf)
st_z_range(routes)
st_z_range(r3d)
plot(st_coordinates(r3d)[, 3])
plot_slope(r3d)
# Get elevation data (requires internet connection and API key):
r3d_get = elevation_add(cyclestreets_route)
plot_slope(r3d_get)
```
<span id="page-4-0"></span>elevation\_extract *Extract elevations from coordinates*

# **Description**

This function takes a series of points located in geographical space and a digital elevation model as inputs and returns a vector of elevation estimates associated with each point. The function takes locations represented as a matrix of XY (or longitude latitude) coordinates and a digital elevation model (DEM) with class raster or terra. It returns a vector of values representing estimates of elevation associated with each of the points.

#### Usage

```
elevation_extract(
  m,
  dem,
 method = "bilinear",
  terra = has_terra() && methods::is(dem, "SpatRaster")
)
```
#### Arguments

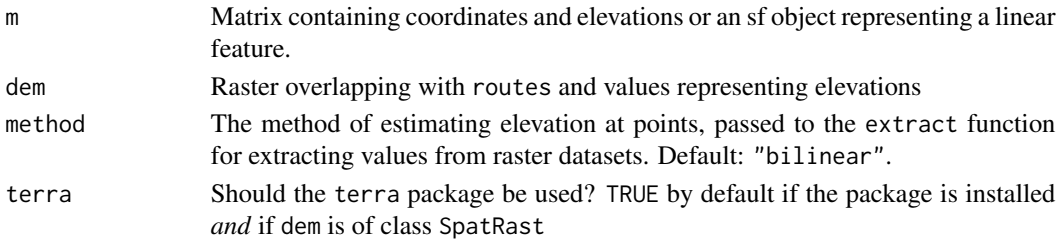

#### Details

By default, the elevations are estimated using [bilinear interpolation](https://en.wikipedia.org/wiki/Bilinear_interpolation) (method = "bilinear") which calculates point height based on proximity to the centroids of surrounding cells. The value of the method argument is passed to the method argument in [raster::extract\(\)](https://rspatial.github.io/raster/reference/extract.html) or [terra::extract\(\)](https://rspatial.github.io/terra/reference/extract.html) depending on the class of the input raster dataset.

See Kidner et al. (1999) for descriptions of alternative elevation interpolation and extrapolation algorithms.

# Value

A vector of elevation values.

# References

Kidner, David, Mark Dorey, and Derek Smith. "What's the point? Interpolation and extrapolation with a regular grid DEM." Fourth International Conference on GeoComputation, Fredericksburg, VA, USA. 1999.

# Examples

```
dem = dem_lisbon_raster
elevation_extract(lisbon_road_network[1, ], dem)
m = sf::st_coordinates(lisbon_road_network[1, ])
elevation_extract(m, dem)
elevation_extract(m, dem, method = "simple")
# Test with terra (requires internet connection):
if(slopes:::has_terra()) {
et = terra::rast(dem_lisbon_raster)
elevation_extract(m, et)
}
```
elevation\_get *Get elevation data from hosted maptile services*

# Description

elevation\_get() uses the [cc\\_elevation\(\)](https://hypertidy.github.io/ceramic/reference/cc_location.html) function from the ceramic package to get DEM data in raster format anywhere worldwide. It requires an API that can be added by following guidance in the package's [README](https://github.com/ropensci/slopes) and in the slopes [vignette.](https://ropensci.github.io/slopes/articles/slopes.html)

# Usage

```
elevation_get(routes, ..., output_format = "raster")
```
#### Arguments

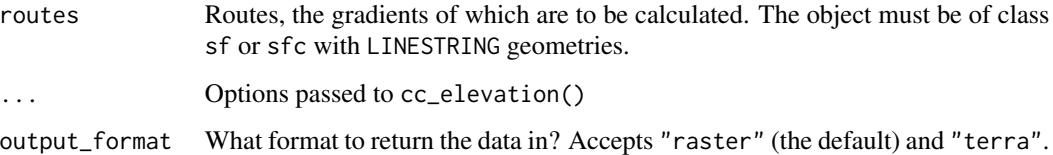

#### Details

Note: if you use the cc\_elevation() function directly to get DEM data, you can cache the data, as described in the package's [README.](https://github.com/hypertidy/ceramic#local-caching-of-tiles)

# Value

A raster object with cell values representing elevations in the bounding box of the input routes object.

<span id="page-5-0"></span>

# <span id="page-6-0"></span>lisbon\_road\_network 7

### Examples

# Time-consuming examples that require an internet connection and API key:

```
library(sf)
library(raster)
routes = cyclestreets_route
e = elevation_get(routes)
class(e)
crs(e)
e
plot(e)
plot(st_geometry(routes), add = TRUE)
```
lisbon\_road\_network *Road segments in Lisbon*

# Description

A dataset representing road segments in Lisbon, with X, Y and Z (elevation) dimensions for each coordinate.

# Usage

lisbon\_road\_network

# Format

An object of class sf, key variables of which include

# OBJECTID ID of the object

Z\_Min The minimum elevation on the linear feature from ArcMAP Z\_Max The max elevation on the linear feature from ArcMAP Z\_Mean The mean elevation on the linear feature from ArcMAP Slope\_Min The minimum slope on the linear feature from ArcMAP Slope\_Max The max slope on the linear feature from ArcMAP Slope\_Mean The mean slope on the linear feature from ArcMAP geom The geometry defining the LINESTRING component of the segment

# Details

The dataset covers 32 km of roads in central Lisbon, overlapping with the area covered by the dem\_lisbon\_raster dataset.

# Source

Produced by ESRI's [3D Analyst extension](http://pro.arcgis.com/en/pro-app/latest/help/analysis/)

# Examples

```
library(sf)
names(lisbon_road_network)
sum(st_length(lisbon_road_network))
plot(lisbon_road_network["Avg_Slope"])
```
lisbon\_road\_segment *A road segment in Lisbon, Portugal*

# Description

A single road segment and a 3d version. Different versions of this dataset are provided.

# Usage

lisbon\_road\_segment

#### Format

An object of class sf

# Details

The lisbon\_road\_segment has 23 columns and 1 row.

The lisbon\_road\_segment\_xyz\_mapbox was created with: lisbon\_road\_segment\_xyz\_mapbox = elevation\_add(lisbon\_road\_segment).

# Source

Produced by ESRI's [3D Analyst extension](http://pro.arcgis.com/en/pro-app/latest/help/analysis/)

# Examples

lisbon\_road\_segment lisbon\_road\_segment\_3d lisbon\_road\_segment\_xyz\_mapbox

<span id="page-7-0"></span>

<span id="page-8-0"></span>

# Description

A route representing a trip from the Santa Catarina area in the East of central Lisbon the map to the Castelo de São Jorge in the West of central Lisbon.

#### Usage

lisbon\_route

# Format

An object of class sf

# Details

Different versions of this dataset are provided.

The lisbon\_route object has 1 row and 4 columns: geometry, ID, length and whether or not a path was found.

The lisbon\_route\_xyz\_mapbox was created with: lisbon\_route\_xyz\_mapbox = elevation\_add(lisbon\_route).

# Source

See the lisbon\_route.R script in data-raw

# Examples

```
lisbon_route
lisbon_route_3d
lisbon_route_xyz_mapbox
```
magnolia\_xy *Road segments in Magnolia, Seattle*

# Description

A dataset representing road segments in the Magnolia area of Seattle with X, Y and Z (elevation) dimensions for each coordinate.

#### Usage

magnolia\_xy

# <span id="page-9-0"></span>Format

An object of class sf

# Source

Accessed in early 2021 from the seattle-streets layer from the [data-seattlecitygis](https://data-seattlecitygis.opendata.arcgis.com/) website.

# Examples

```
names(magnolia_xy)
plot(magnolia_xy["SLOPE_PCT"])
```
# plot\_dz *Plot a digital elevation profile based on xyz data*

# Description

Plot a digital elevation profile based on xyz data

### Usage

```
plot_dz(
 d,
 z,
 fill = TRUE,horiz = FALSE,pal = colorspace::diverging_hcl,
  ...,
 legend_position = "top",
 col = "black",
 cex = 0.9,
 bg = grDevices::rgb(1, 1, 1, 0.8),
 title = "Slope colors (percentage gradient)",
 brks = NULL,
 seq_brks = NULL,
 ncol = 4)
```
# Arguments

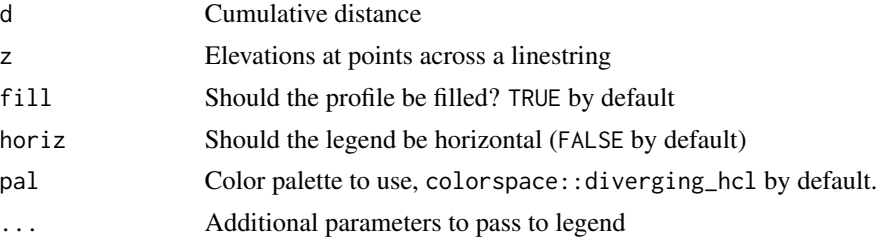

# <span id="page-10-0"></span>plot\_slope 11

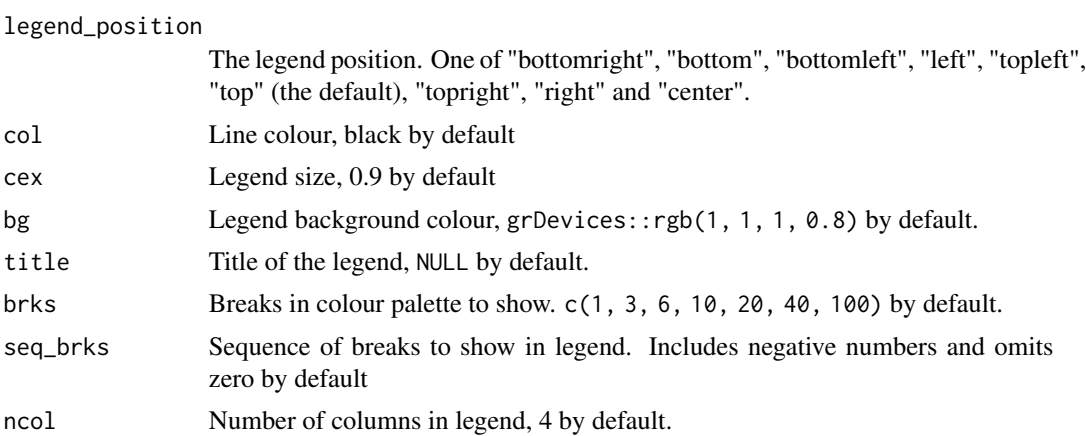

#### Value

A plot showing the elevation profile associated with a linestring.

# Examples

```
library(sf)
route_xyz = lisbon_road_segment_3d
m = st_coordinates(route_xyz)
d = cumsum(sequential_dist(m, lonlat = FALSE))
d = c(\emptyset, d)z = m[, 3]slopes::plot_dz(d, z, brks = c(3, 6, 10, 20, 40, 100))
```
plot\_slope *Plot slope data for a 3d linestring with base R graphics*

# Description

Plot slope data for a 3d linestring with base R graphics

# Usage

```
plot_slope(
  route_xyz,
 lonlat = sf::st_is_longlat(route_xyz),
  fill = TRUE,horiz = FALSE,
 pal = colorspace::diverging_hcl,
 legend_position = "top",
 col = "black",cex = 0.9,
 bg = grDevices::rgb(1, 1, 1, 0.8),
  title = "Slope colors (percentage gradient)",
```

```
brks = c(3, 6, 10, 20, 40, 100),
seq_brks = seq(from = 3, to = length(brks) * 2 - 2),
ncol = 4,
...
```
# Arguments

)

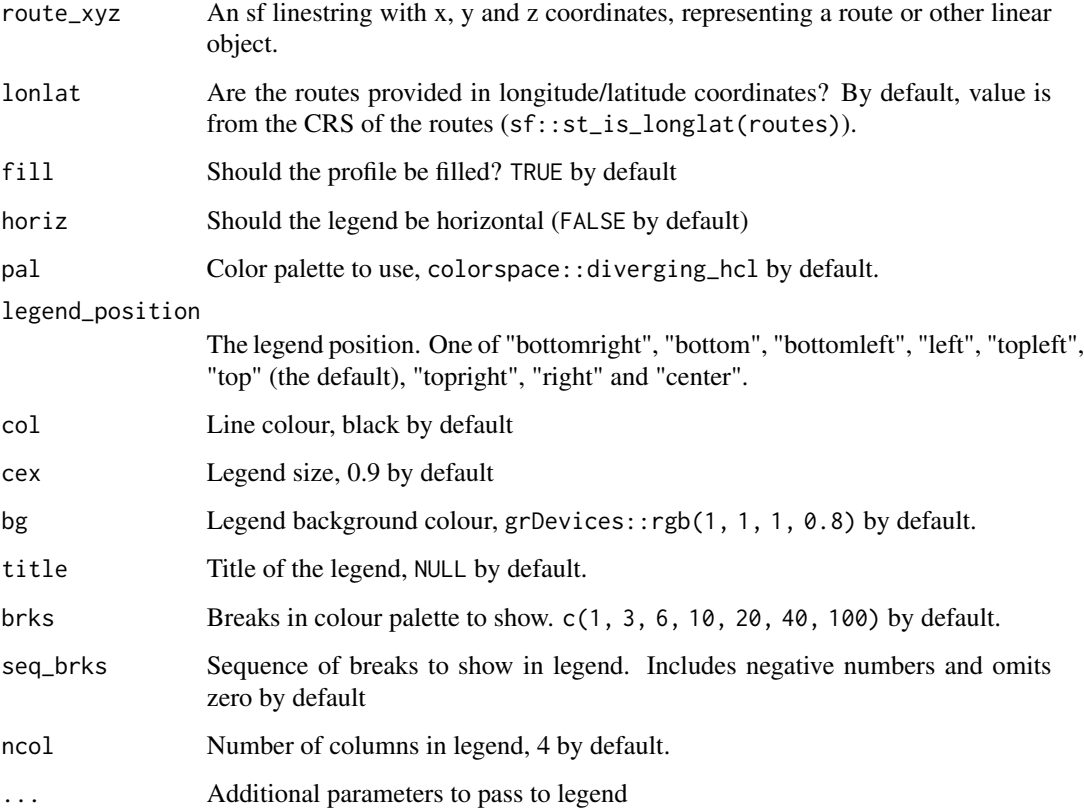

# Value

A plot showing the elevation profile associated with a linestring.

```
plot_slope(lisbon_route_3d)
route_xyz = lisbon_road_segment_3d
plot_slope(route_xyz)
plot_slope(route_xyz, brks = c(1, 2, 4, 8, 16, 30))
plot_slope(route_xyz, s = 5:8)
```
<span id="page-12-0"></span>

# Description

Set lonlat to FALSE if you have projected data, e.g. with coordinates representing distance in meters, not degrees. Lonlat coodinates are assumed (lonlat = TRUE is the default).

# Usage

sequential\_dist(m, lonlat = TRUE)

# Arguments

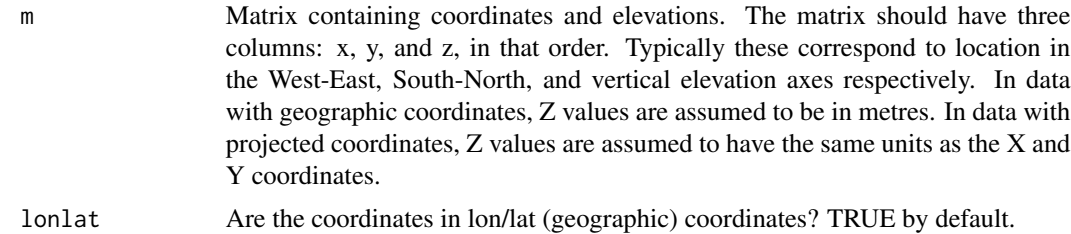

# Value

A vector of distance values in meters if lonlat = TRUE or the map units of the input data if lonlat = FALSE between consecutive vertices.

# Examples

```
x = c(0, 2, 3, 4, 5, 9)y = c(0, 0, 0, 0, 0, 1)m = \text{cbind}(x, y)d = sequential_dist(m, lonlat = FALSE)
d
nrow(m)
length(d)
```
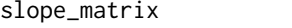

Calculate the gradient of line segments from a 3D matrix of coordi*nates*

# Description

Calculate the gradient of line segments from a 3D matrix of coordinates

#### Usage

```
slope_matrix(m, elevations = m[, 3], lonlat = TRUE)
slope_matrix_mean(m, elevations = m[, 3], lonlat = TRUE, directed = FALSE)
slope_matrix_weighted(m, elevations = m[, 3], lonlat = TRUE, directed = FALSE)
```
#### Arguments

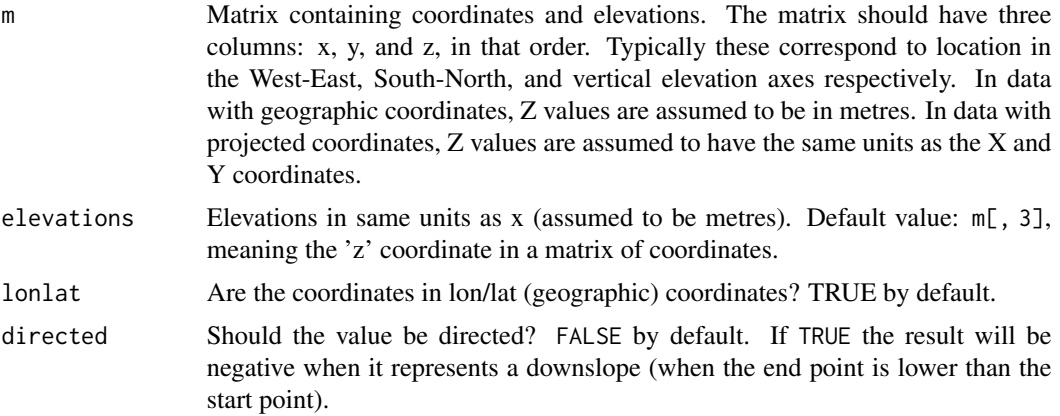

#### Value

A vector of slope gradients associated with each linear element (each line between consecutive vertices) associated with linear features. Returned values for slope\_matrix\_mean() and slope\_matrix\_weighted() are summary statistics for all linear elements in the linestring. The output value is a proportion representing the change in elevation for a given change in horizontal movement along the linestring. 0.02, for example, represents a low gradient of 2% while 0.08 represents a steep gradient of 8%.

```
x = c(0, 2, 3, 4, 5, 9)y = c(0, 0, 0, 0, 0, 9)z = c(1, 2, 2, 4, 3, 0) / 10m = \text{cbind}(x, y, z)slope_matrix_weighted(m, lonlat = FALSE)
slope_matrix_weighted(m, lonlat = FALSE, directed = TRUE)
# 0 value returned if no change in elevation:
slope_matrix_weighted(m,lonlat = FALSE, directed = TRUE,
  elevations = c(1, 2, 2, 4, 3, 1)slope_matrix_mean(m, lonlat = FALSE)
slope_matrix_mean(m, lonlat = FALSE, directed = TRUE)
plot(x, z, ylim = c(-0.5, 0.5), type = "1")(gx = slope\_vector(x, z))(gxy = slope_matrix(m, lonlat = FALSE))abline(h = 0, 1ty = 2)points(x[-length(x)], gx, col = "red")
points(x[-length(x)], gxy, col = "blue")
```

```
title("Distance (in x coordinates) elevation profile",
 sub = "Points show calculated gradients of subsequent lines")
```
# slope\_raster *Calculate the gradient of line segments from a raster dataset*

#### Description

This function takes an sf representing routes over geographical space and a raster dataset representing the terrain as inputs. It returns the average gradient of each route feature.

#### Usage

```
slope_raster(
  routes,
  dem,
  lonlat = sf::st_is_longlat(routes),
 method = "bilinear",
  fun = slope_matrix_weighted,
  terra = has_terra() && methods::is(dem, "SpatRaster"),
  directed = FALSE
\mathcal{L}
```
# Arguments

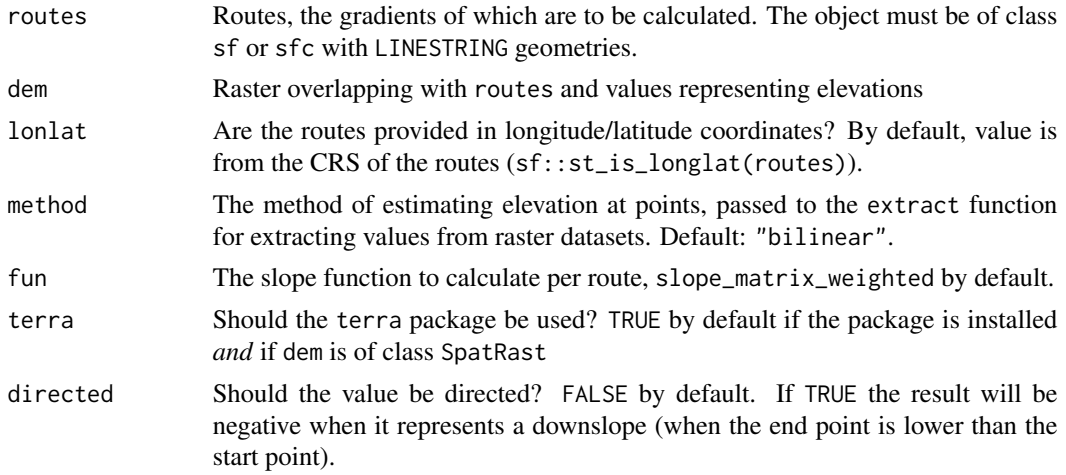

# Details

If calculating slopes associated with OSM data, the results may be better if the network is first split-up, e.g. using the function stplanr::rnet\_breakup\_vertices() from the [stplanr](https://docs.ropensci.org/stplanr/reference/) package. Note: The routes object must have a geometry type of LINESTRING. The sf:: st\_cast() function can convert from MULTILINESTRING (and other) geometries to LINESTRINGs as follows: r\_linestring = sf::st\_cast(routes, "LINESTRING").

# Value

A vector of slopes equal in length to the number simple features (rows representing linestrings) in the input object.

# Examples

```
library(sf)
routes = lisbon_road_network[1:3, ]
dem = dem_lisbon_raster
(s = slope_raster(routes, dem))
cor(routes$Avg_Slope, s)
slope_raster(routes, dem, directed = TRUE)
# Demonstrate that reverse routes have the opposite directed slope
slope_raster(st_reverse(routes), dem, directed = TRUE)
```
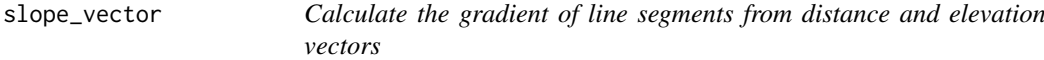

#### Description

slope\_vector() calculates the slopes associated with consecutive elements in one dimensional distance and associated elevations (see examples).

slope\_distance() calculates the slopes associated with consecutive distances and elevations.

slope\_distance\_mean() calculates the mean average slopes associated with consecutive distances and elevations.

slope\_distance\_weighted() calculates the slopes associated with consecutive distances and elevations, with the mean value associated with each set of distance/elevation vectors weighted in proportion to the distance between each elevation measurement, so longer sections have proportionally more influence on the resulting gradient estimate (see examples).

#### Usage

```
slope_vector(x, elevations)
```

```
slope_distance(d, elevations)
```
slope\_distance\_mean(d, elevations, directed = FALSE)

slope\_distance\_weighted(d, elevations, directed = FALSE)

# Arguments

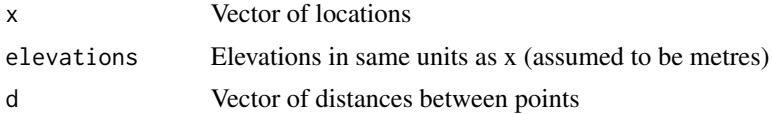

<span id="page-15-0"></span>

#### <span id="page-16-0"></span>slope\_xyz and the state of the state of the state of the state of the state of the state of the state of the state of the state of the state of the state of the state of the state of the state of the state of the state of

directed Should the value be directed? FALSE by default. If TRUE the result will be negative when it represents a downslope (when the end point is lower than the start point).

#### Value

A vector of slope gradients associated with each linear element (each line between consecutive vertices) associated with linear features. Returned values for slope\_distance\_mean() and slope\_distance\_mean\_weighted( are summary statistics for all linear elements in the linestring. The output value is a proportion representing the change in elevation for a given change in horizontal movement along the linestring. 0.02, for example, represents a low gradient of  $2\%$  while 0.08 represents a steep gradient of 8%.

# Examples

```
x = c(0, 2, 3, 4, 5, 9)elevations = c(1, 2, 2, 4, 3, 0) / 10 # downward slope overall
slope_vector(x, elevations)
library(sf)
m = st_coordinates(lisbon_road_segment)
d = sequential\_dist(m, lonlat = FALSE)elevations = elevation_extract(m, dem_lisbon_raster)
slope_distance(d, elevations)
slope_distance_mean(d, elevations)
slope_distance_mean(d, elevations, directed = TRUE)
slope_distance_mean(rev(d), rev(elevations), directed = TRUE)
slope_distance_weighted(d, elevations)
slope_distance_weighted(d, elevations, directed = TRUE)
```
slope\_xyz *Extract slopes from xyz data frame or sf objects*

# Description

The function takes a sf object with 'XYZ' coordinates and returns a vector of numeric values representing the average slope of each linestring in the sf data frame input.

### Usage

```
slope_xyz(
  route_xyz,
  fun = slope_matrix_weighted,
  lonlat = TRUE,directed = FALSE
)
```
#### <span id="page-17-0"></span>Arguments

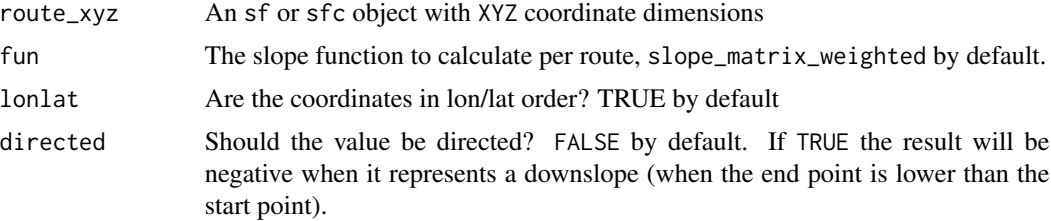

# Details

The default function to calculate the mean slope is slope\_matrix\_weighted(). You can also use slope\_matrix\_mean() from the package or any other function that takes the same inputs as these functions not in the package.

# Value

A vector of slopes equal in length to the number simple features (rows representing linestrings) in the input object.

# Examples

```
route_xyz = lisbon_road_segment_3d
slope_xyz(route_xyz, lonlat = FALSE)
slope_xyz(route_xyz$geom, lonlat = FALSE)
slope_xyz(route_xyz, lonlat = FALSE, directed = TRUE)
slope_xyz(route_xyz, lonlat = FALSE, fun = slope_matrix_mean)
```
z\_value *Calculate summary values for 'Z' elevation attributes*

# Description

The slope\_ $z*($ ) functions calculate summary values for the Z axis in sfc objects with XYZ geometries.

#### Usage

```
z_value(x)
z_start(x)
z_end(x)z_mean(x)
z_max(x)
```
#### z\_value 19

z\_min(x)

z\_elevation\_change\_start\_end(x)

z\_direction(x)

z\_cumulative\_difference(x)

# Arguments

x An sfc object with 'XYZ' coordinates

# Value

A vector of values representing elevations associated with simple feature geometries that have elevations (XYZ coordinates).

```
x = slopes::lisbon_route_3d
x
z_value(x)[1:5]
xy = slopes::lisbon_route
try(z_value(xy)) # error message
z_start(x)
z_end(x)
z_direction(x)
z_elevation_change_start_end(x)
z_direction(x)
z_cumulative_difference(x)
```
# <span id="page-19-0"></span>Index

```
∗ datasets
    cyclestreets_route, 2
    dem_lisbon_raster, 3
    lisbon_road_network, 7
    lisbon_road_segment, 8
    lisbon_route, 9
    magnolia_xy, 9
cyclestreets_route, 2
dem_lisbon_raster, 3
elevation_add, 4
elevation_extract, 5
elevation_get, 6
lisbon_road_network, 7
lisbon_road_segment, 8
lisbon_road_segment_3d
        (lisbon_road_segment), 8
lisbon_road_segment_xyz_mapbox
        (lisbon_road_segment), 8
lisbon_route, 9
lisbon_route_3d (lisbon_route), 9
lisbon_route_xyz_mapbox (lisbon_route),
        9
magnolia_xy, 9
plot_dz, 10
plot_slope, 11
sequential_dist, 13
slope_distance (slope_vector), 16
slope_distance_mean (slope_vector), 16
slope_distance_weighted (slope_vector),
        16
slope_matrix, 13
slope_matrix_mean (slope_matrix), 13
slope_matrix_weighted (slope_matrix), 13
slope_raster, 15
```

```
slope_vector, 16
slope_xyz, 17
z_cumulative_difference (z_value), 18
z_direction (z_value), 18
z_elevation_change_start_end (z_value),
        18
z_end (z_value), 18
z_max (z_value), 18
z_mean (z_value), 18
z_min (z_value), 18
z_start (z_value), 18
z_value, 18
```